allbest.ru/marketing/00178453 0.html?ysclid=leb4d1ea86835816175. - Дата доступа: 19.02.2023

5. История возникновения торговых марок [Электронный ресурс]. - Режим доступа: [https://studbooks.net/815095/marketing/istoriya\\_vozniknoveniya\\_torgovyh\\_marok?ysclid=leb3](https://studbooks.net/815095/marketing/istoriya_vozniknoveniya_torgovyh_marok?ysclid=leb3)  qihw25392106510. - Дата доступа: 21.02.2023

**УДК 77** 

# **ЦВЕТОКОРРЕКЦИЯ В ФИЛЬМАХ И КЛИПАХ**

## *Князева А.А., студ., Онуфриенко С.Г., ст. преп. Витебский государственный технологический университет г. Витебск, Республика Беларусь*

Реферат. *В статье рассмотрены виды цветокоррекции фото- и видеоизображения. Как средство улучшения качества, отснятого материала, так и творческих приёмов применяемых в кино, рекламе и видеоклипах.*

Ключевые слова: цветокоррекция, Color Correcting, Color Grading.

Цветокоррекция - это изменение определенных тонов, их насыщенности и оттенков или их замена, также это работа с насыщенностью и яркостью картинки. Она используется для улучшения фото- и видеоизображения, а также в качестве творческого приема в кино, рекламе и клипах. Чаще всего редактируют экспозицию, температуру, насыщенность и другие параметры.

## **1. Виды цветокоррекции**

Выделяют два основных вида цветокоррекции:

1.1 Color Correcting (рис. 1)

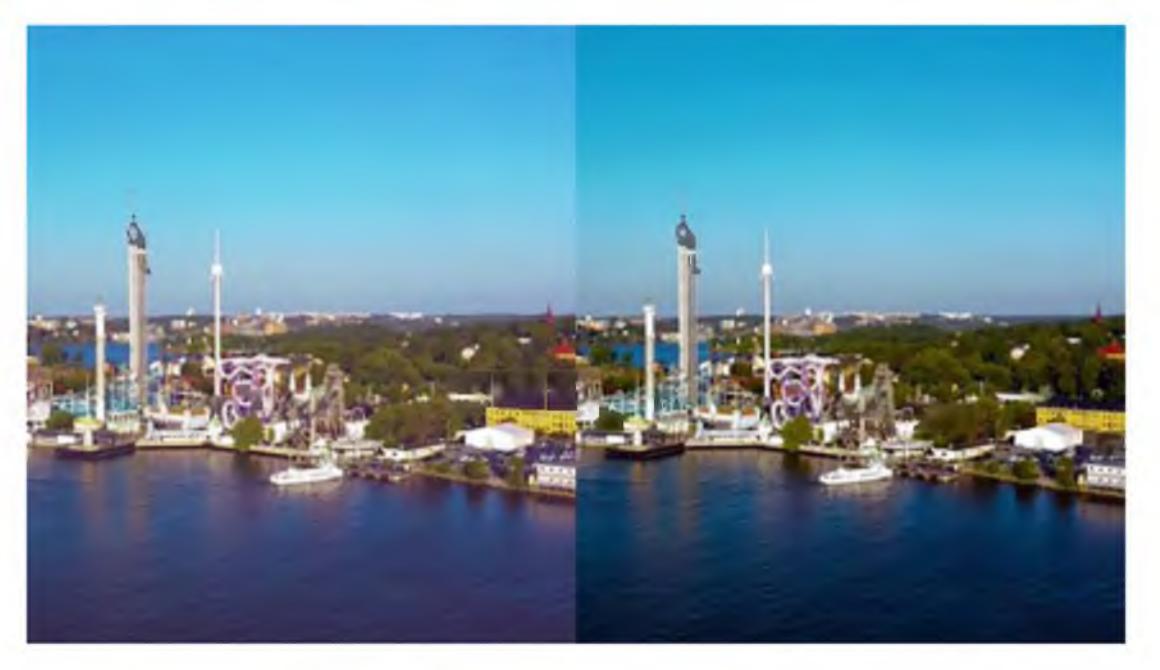

## Рисунок 1 - Пример Color Correcting

Это первое, что вы делаете с любым отснятым видео. Применяется для устранения ошибок, допущенных при настройке камеры.

Первичная цветокоррекция подразумевает настройку:

- Экспозиции. Этот параметр отвечает за то, сколько света улавливает камера. Если параметр низкий, изображение будет темным, высокий - пересвеченным. Обычно экспозиция устанавливается в камере, но можно повлиять при постобработке.

- Баланса белого. Он делает нейтральные цвета (например, серый) теплыми или холодными. Чтобы видеоряд выглядел естественно, необходимо выставить правильные значения температуры в видеоредакторе.

- Контраста. При низких значениях кадр будет выглядеть плоским, при высоких можно получить спецэффект HDR.

- Насыщенности. При обоаботке файла можно слегка повысить или понизить значение. Если вы хотите сделать картинку черно-белой, установите насыщенность на минимальную отметку.

1.2 Color Grading (рис. 2)

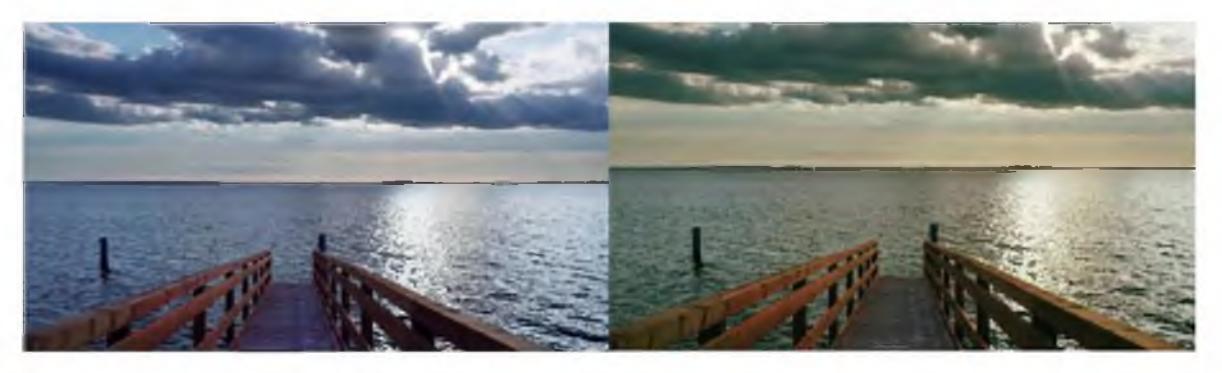

Рисунок 2 - Пример Color Grading

Художественную или выборочную цветокоррекцию обычно применяют при профессиональном редактировании отснятых видео. В данном случае можно изменить любые оттенки, создать акцентные тона, добавить засветы и текстуры, наложить динамические или статичные элементы, например, VHS-полосы.

#### **2. Факторы, влияющие на цвет в видеоролике**

На самом деле весь цвет и свет закладывается при съемках, поэтому на мониторе компьютера эти цвета улучшаются, а не создаются. Если отснятый материал был создан слабым, то даже самый профессиональный колорист не сможет ничем помочь.

2.1 Локация. Самым важным фактором в подготовке к хорошей «картинке» является красивая локация. Чем профессиональнее съемочная группа, тем точнее она сможет подчеркнуть нужное настроение. Работу над поиском локации проводит локейш-менеджер, а художник постановщик создает или преображает локацию. Наверняка вы могли наблюдать как в кино, клипах и рекламах – прорабатываются цветовые решения. От батареии со стенами до люстры в кадре, всё подгоняется под задачу.

2.2 Свет. Вторым по значимости является освещение. Благодаря освещению вы можете показать характер сцены или героя. Освещением занимается гафер с осветителями. Свет делится на искусственный, естественный и комбинированный. С появлением новых технологий так называемые варианты световых рисунков увеличились до бесконечности. Новые решения можно создавать, благодаря светодиодным подсветкам, декорируя на любой манер.

2.3 Одежда персонажей в кадре и внешний вид. Если костюмер правильно подобрал внешний вид героя, то вы получаете классный результат. Этот пункт пересекается с локацией, поэтому в зависимости от задачи герой либо сливается, либо наоборот контрастирует с декорациями и фонами.

2.4 Съемочное оборудование. Один из главных факторов, почему лучше снимать на профессиональную кинотехнику, является динамический диапазон и RAW-формат. Хороший динамический диапазон - это, фактически, способность матрицы передавать тонкие детали света и цвета. RAW-формат (сырой формат) со своими настройками позволяет на этапе работы с материалом получить гибкую возможность работы с цветом и светом. В отличии от любительских камер с их форматами, где нельзя фактически повлиять на цвет, здесь есть широкое поле для творческих воплощений.

#### **3. Цветокоррекция в рекламе и кино**

В коммерческих историях цветокоррекция должна продавать. Все, что касается рекламы, клипов и подобных проектов, - это история про то, как сделать товар дороже, привлекательнее для потребителя. Коммерческие проекты - это обычно очень большое количество людей в одном помещении.

Клиент сражается с вами за цвет пачки, оператор сражается за сохранение красоты изображения, режиссер - за смысловую часть.

В творческих проектах цветокоррекция создает атмосферу, подчеркивает эмоцию. Часто она служит негласным разграничителем между прошлым и настоящим, между тем, что герой любит, и тем, что ненавидит.

Например, в сериале «Шпион» от Netflix цветокоррекция решает творческую задачу: разграничивает пространство. Мы видим героя в разных локациях. Дома – одна цветокоррекция, на заданиях - другая. И уже по цвету ты можешь определить не только местоположение героя, но и его отношение к этому пространству.

#### Список использованных источников

- 1. Цветокоррекция видео. [Электронный ресурс]. Режим доступа: [https://edpit.org/novosti-i](https://edpit.org/novosti-i-)stati/tsvetokorrektsiya-video/. - Дата доступа: 28.02.2023
- 2. Профессия "колорист": как заставить зрителя верить картинке. [Электронный ресурс]. - Режим доступа: [https://theoryandpractice.ru/posts/18268-professiya-kolorist-kak-s](https://theoryandpractice.ru/posts/18268-professiya-kolorist-kak-s-)pomoshchyu-tsveta-zastavit-zritelya-verit-kartinke/. - Дата доступа: 28.02.2023
- 3. Что такое цветокоррекция видео и зачем она нужна. [Электронный ресурс]. Режим доступа: <https://video-editor.su/chto-takoe-cvetokorrekciya-video/>. - Дата доступа: 1.03.2023
- 4. Цветокоррекция видео: базовое понимание. [Электронный ресурс]. Режим доступа: [https://adview.ru/rabotnikitv/cvetokorrekciya-video-bazovoe-ponimanie/.](https://adview.ru/rabotnikitv/cvetokorrekciya-video-bazovoe-ponimanie/) - Дата доступа: 1.03.2023

**УДК 77** 

# **МОНТАЖ КАК ХУДОЖЕСТВЕННЫЙ ПРИЕМ В КИНО**

### *Михайлова А.М., студ., Онуфриенко С.Г., ст. преп. Витебский государственный технологический университет, г. Витебск, Республика Беларусь*

Реферат. *В статье рассмотрены вопросы зарождения и развития мирового кинематографа, а также рассмотрены различные художественные приемы сьемки видеоматериала и видеомонтажа.*

Ключевые слова: видеомонтаж, кинематограф, вывеска, правила видеомонтажа.

Кино - одно из самых молодых и в тоже время одно из самых массовых искусств. Его история по сравнению другими видами искусства коротка, вместе с тем миллионы зрителей каждый день заполняют залы кинотеатров, и еще больше людей смотрят кинофильмы по телевидению.

История кино берет свое начало в 19 веке. То, что нам сегодня кажется очевидным, изобретатели и пионеры кинематографа поняли далеко не сразу. Были сделаны десятки попыток создать системы записи и воспроизведения движущихся изображений.

В результате, признанными изобретателями кинематографа стали французы, братья Луи и Огюст Люмьеры. Аппаратура Люмьеров оказалась очень удобной, с её помощью можно было легко снимать и демонстрировать фильмы на большом экране, что и предопределило успех их изобретения. «Кинематограф» (или «синематограф») - именно так называлось устройство Люмьеров. «Синематограф» представлял собой камеру, печатающее устройство на 35 мм пленку и проектор.

Братья Люмьер показывали в своих фильмах повседневные события, примером служит, снятый в 1895 году, «Завтрак младенца».

Параллельно с братьями Люмьер в новорожденном кинематографе появился Жорж Мельес, в отличие от них Мельес не старался показать реальность, он экспериментировал с фотомонтажом и комбинированными съемками, этим он добивался необычных эффектов. В ленте «Меломан» Мельес играет музыканта и забрасывает свои головы на телеграфные провода, которые впоследствии меняются на ноты. В картине «Путешествие на Луну» корабль попадает Луне в